## **Download free Adobe Photoshop CC 2014 CRACK Torrent (Activation Code) {{ lAtest release }} 2022**

Cracking Adobe Photoshop is not as straightforward as installing it. It requires a few steps to bypass the security measures that are in place. First, you must obtain a cracked version of the software from a trusted source. Once you have downloaded the cracked version, you must disable all security measures, such as antivirus and firewall protection. After this, you must open the crack file and follow the instructions on how to patch the software. If the patching process is successful, you will have a fully functional version of Adobe Photoshop on your computer. To make sure that the software is running properly, you should check the version number to ensure that the crack was successful. That's it - you have now successfully installed and cracked Adobe Photoshop!

## [DOWNLOAD](http://evacdir.com/disservice/geodon?advocation=hayyim.downing&QWRvYmUgUGhvdG9zaG9wIENDIDIwMTQQWR=ZG93bmxvYWR8NkhuTm5rd2RueDhNVFkzTWpVNU1qVTNOSHg4TWpVNU1IeDhLRTBwSUZkdmNtUndjbVZ6Y3lCYldFMU1VbEJESUZZeUlGQkVSbDA/scarifications)

Photoshop's only let down is that the performance seems to be a little sluggish. And in the "old days", when I would be dithering away in trial mode and trying to find a method of quickly editing files, I had little success. Nonetheless, it has all else in its winery. Photoshop is also a useful program for editing large batches of files. And if you've been using it for years, there's a "Find/Inspect tool" for finding, selecting, copying, and pasting images, as well as other useful features. Photoshop has always come with a toolkit, with filters, brushes, and various sorts of editing tools for you to use. And with this CC new update, Adobe has added a lot more enhancing tools and ways of editing. We are giving a quick overview of some of the best features of Photoshop CC. Like the standard edition of Photoshop CC, the latest update incorporates many updates and improvements. Advanced Photoshop no longer has its own layer navigation and management section, having been replaced by the usual Layers panel for the most part. When it comes to editing, a lot of the most powerful new editing features are limited to either Pro or Creative Cloud customers. But the more time I spend with the app, the more I can see that it's just as easy for those on the cheaper tier to use it, too. There is, however, a significant difference in terms of performance. As advertised, Adobe is now saying that Photoshop and Lightroom are going to be used together as a duet, so luxury-level customers should see some performance improvements. This kind of thing has happened before in programs, so it's possible Photoshop CC and Lightroom 6+ could become the new FaceBook and Instagram – an app that's very cheap, but for which you're eating the cost if you do a lot of social tagging.

## **Download Adobe Photoshop CC 2014Full Product Key 2023**

But, the increased popularity doesn't mean Photoshop is perfect, and there are some issues to be aware of, especially if you want to have an online portfolio that really impresses. For example, Photoshop has a long file size limit. Even though you might think you're working with a low-resolution image, if it is a huge image the page will not load properly. This is one of the most powerful tools of graphic designers, photo editors, web developers, and any digital artists. The popularity of Photoshop is largely due to its availability for Windows, Mac, and Linux. Technically, Photoshop is a raster image editor for the Windows platform, Macintosh platform, and the Linux platform. As its name implies, the file format of Photoshop is raster format. Therefore, if you need to retain the quality of the file, you will be required to save it using a bitmap format, such as BMP, GIF, JPEG, and PNG. As they are raster formats, the maximum resolution and file size of

these files are not the same. This is due to the fact that raster formats cause all pixels to be present in a single file. The easiest way to avoid the need for file compression is to use a program like Photoshop. This allows you to save photos in a format that will not be compressed until you have uploaded the file to the web. Also, you need to be careful of excessive white space. It is recommended that each image be cropped to make sure no white space is left behind, but excessive cropping can cause image quality problems if left unchecked. Unfortunately, Photoshop doesn't have an auto crop feature, but you can use the auto adjust feature because the setting can be changed to smaller. e3d0a04c9c

## **Download free Adobe Photoshop CC 2014Keygen Windows 10-11 {{ lifetime releaSe }} 2022**

Earlier this year, Adobe revealed its completely remodeled Photoshop, which brought with it some very exciting features. Now that the new release has even more features, starting with the revamped workspace, we've rounded up exactly what's new in this release. This is the tool that has kept us by its side throughout the years and are often used to create everything from masterpieces to masterpieces. With features like the Clarity tool, Content Aware Fill, and many more, it is definitely one of the most talked about tools in the world! To celebrate the anniversary of its finest video editing software, Adobe will be distributing free updates for the upcoming year to all owners of the software, and the new features we've listed in this post are just the top of the list. The company has planned some cool features such as one-click coloring and the ability to create video collages, a new Advanced Photo Editor for preparing RAW footage for color grading, and many more. If you would love to be a part of this anniversary function, you can just keep checking for new videos and images from the company. And if you've had enough of Adobe's software and have reached your limit, then the following articles are just a few of the many articles detailing creative alternatives. These are just some taster of what a big list of articles is waiting for you. Just have a look at the categories at the sidebar. If you would prefer to use Microsoft Office or GIMP for photo editing, this Free edition of the software is worth considering. If you want to try out this feature, make sure to get the trial before you buy.

download photoshop express online photoshop express online free download photoshop express premium apk free download download photoshop tools effects photoshop photo effects templates free download photoshop tutorials photo effects pdf free download photoshop transition effects download adobe photoshop after effects free download full free download adobe photoshop filters & effects adobe photoshop effects free download

Photoshop is the most popular image editing tool. It gives you complete control over the image you are working with, providing you with the tools necessary to work quickly and accurately. Photoshop offers a broad selection of features to create and modify images, including paint and redraw, filters and perspective

tools, and paint analysis tools. You can also edit the lens distortion information in a RAW image. Photoshop is a raster-based image editing tool. It helps you create and edit photos, film stills, graphics, line art, and 3D in a professional way. It provides most of the features you need to handle everyday image tasks, such as selection, scaling, tiling or resizing images, layering and swapping, cropping, and painting. You can add various effects to your photos, such as brightness increases and decreases, color adjustments including exposure, contrast, Hue and Saturation, gamut, and levels, and more. Rapid application development and integration with enterprise technology are two of the strengths of Adobe's application software. Users from around the world choose Adobe as the leading provider of digital solutions, including the award winning Photoshop and Acrobat creative tool, Adobe Connect live web conferencing, Adobe InDesign layouts for print and display, and more. With layers, images from the past may be changed and past images edited to make them look better, work in a different context, or become the base for a composite image. In addition to single- and double-image layers, other layers available for some uses include the "pasted" layer, the "copy" layer, the "shapewritten" layer, the "print" layer, the "smart object" layer, the "mask" layer, and the "channel" layer. The channels, masks, and smart objects can be edited in both single-image and double-image layers.

Photoshop Elements is the perfect budget-friendly app for graphic designers. It allows you to edit both photos and graphics, cut out images and add them back in, resize and crop images, and more. Get your software today for just \$0.99, and download it now from the Mac App Store. If you already have Photoshop, you already have Elements. Photoshop Elements knows when someone with a previous version of Photoshop has opened a Premiere Elements project and transfers the project for you. This means that no matter if you're using macOS or Windows, you can still effectively learn Photoshop Elements. You can purchase Photoshop Elements For Windows, macOS, and iPhone/Android devices through the iTunes and Google Play stores. To download or update, log in to your account on the Adobe website. You should receive an email confirmation of the purchase when you complete your purchase. The great thing about Adobe Photoshop wouldn't be as great as it truly is without the easy-to-use features that are always included, so Photoshop Free Software comes with a huge helping of great tools and utilities. Whilst some features will only be available in Creative Cloud, others will be accessible for all users. The new versions of Photoshop and Photoshop Elements, as well as the Creative Cloud updates can be downloaded from the links on this page. Sky Replacement lets you remove and replace objects in an image with a single action, including replacing assets suchas 3D models or logos. You can edit your images online – without leaving Photoshop – and then save

directly to the Cloud, including your own domain, and backup images to a variety of destinations. Finally the new version of Photoshop is available in beta form.

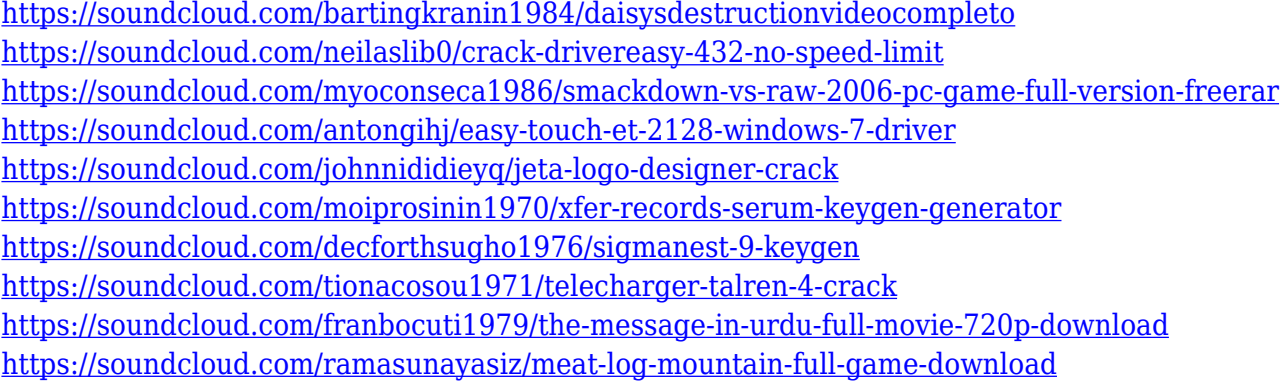

You can also easily remove objects by selecting the unwanted shapes, which is referred to as Content-Aware-Removal. The new Content-Aware-Fill tool locates and fills missing or empty pixels in the same image. These tools are available for the entire photo or only on the smart object tab. This same process may be applied to the background of one photo in order to composite multiple images into one image. You can do this with an image, bitmap layer, or a pre-defined gradient fill. Color correction filters help you create more professional-looking images. You can use the Local Adjustment panel to adjust colors and balance in-camera. The Local Adjustment tools let you easily color check and retouch your images. The Adjustment Brush tool can select colors and create a smooth transition without introducing paintbrush artifacts. You can easily check and create themes with a simple backup process. Theme Package is used for the products like ImageReady which contain all of the settings, color templates, and fonts. The expressions are used if you want to create a special effect and it is possible to create a new motion for your product. You can also set your project manually with the Edit Project dialog box if needed. Capture Pixels can be set to autofill the foreground or background. You can even create a pattern that is used during photo editing. You can edit your background, or use the Blend If, Fade, and other functions. You can edit transparency. You can perform adjustments like levels, curves, filters, blurs, sharpen, screen, dodge, burn, and lift and subtract. You can adjust Auto Color and Color Mask with a Color Picker tool.

<https://samak1.com/wp-content/uploads/2023/01/isomarc.pdf>

[http://www.giffa.ru/who/download-free-adobe-photoshop-2022-incl-product-key-with-license-key-for](http://www.giffa.ru/who/download-free-adobe-photoshop-2022-incl-product-key-with-license-key-for-windows-latest-update-2023/)[windows-latest-update-2023/](http://www.giffa.ru/who/download-free-adobe-photoshop-2022-incl-product-key-with-license-key-for-windows-latest-update-2023/)

[https://www.place-corner.com/adobe-photoshop-2021-download-free-with-serial-key-keygen-for-lifeti](https://www.place-corner.com/adobe-photoshop-2021-download-free-with-serial-key-keygen-for-lifetime-win-mac-x32-64-final-version-2022/) [me-win-mac-x32-64-final-version-2022/](https://www.place-corner.com/adobe-photoshop-2021-download-free-with-serial-key-keygen-for-lifetime-win-mac-x32-64-final-version-2022/)

[https://theoceanviewguy.com/free-download-adobe-photoshop-7-0-setup-exe-for-windows-10-exclusiv](https://theoceanviewguy.com/free-download-adobe-photoshop-7-0-setup-exe-for-windows-10-exclusive/) [e/](https://theoceanviewguy.com/free-download-adobe-photoshop-7-0-setup-exe-for-windows-10-exclusive/)

<https://tourismcenter.ge/wp-content/uploads/2023/01/belvconq.pdf>

<http://pacificgoods.net/wp-content/uploads/2023/01/quymaur.pdf>

<https://bodhirajabs.com/wp-content/uploads/2023/01/Photoshop-Download-2021-Mac-LINK.pdf>

[https://www.planetneurodivergent.com/wp-content/uploads/2023/01/Photoshop-2022-Version-2301-F](https://www.planetneurodivergent.com/wp-content/uploads/2023/01/Photoshop-2022-Version-2301-Free-Registration-Code-For-Mac-and-Windows-X64-2022.pdf) [ree-Registration-Code-For-Mac-and-Windows-X64-2022.pdf](https://www.planetneurodivergent.com/wp-content/uploads/2023/01/Photoshop-2022-Version-2301-Free-Registration-Code-For-Mac-and-Windows-X64-2022.pdf)

[https://beznaem.net/wp-content/uploads/2023/01/Download-Photoshop-2022-Version-2341-Full-Versi](https://beznaem.net/wp-content/uploads/2023/01/Download-Photoshop-2022-Version-2341-Full-Version-Keygen-Full-Version-X64-upDated-2023.pdf) [on-Keygen-Full-Version-X64-upDated-2023.pdf](https://beznaem.net/wp-content/uploads/2023/01/Download-Photoshop-2022-Version-2341-Full-Version-Keygen-Full-Version-X64-upDated-2023.pdf)

[http://applebe.ru/2023/01/02/download-free-photoshop-2022-incl-product-key-product-key-full-64-bit](http://applebe.ru/2023/01/02/download-free-photoshop-2022-incl-product-key-product-key-full-64-bits-latest-2022/) [s-latest-2022/](http://applebe.ru/2023/01/02/download-free-photoshop-2022-incl-product-key-product-key-full-64-bits-latest-2022/)

<https://islandcremations.com/wp-content/uploads/2023/01/helglad.pdf>

<https://chichiama.net/wp-content/uploads/2023/01/handwyl.pdf>

[https://aimagery.com/wp-content/uploads/2023/01/Ps-Photoshop-Free-Download-For-Windows-7-TOP](https://aimagery.com/wp-content/uploads/2023/01/Ps-Photoshop-Free-Download-For-Windows-7-TOP.pdf) [.pdf](https://aimagery.com/wp-content/uploads/2023/01/Ps-Photoshop-Free-Download-For-Windows-7-TOP.pdf)

<http://orakprecast.net/wp-content/uploads/2023/01/latocri.pdf>

[https://www.lucasrelogios.net/administration/wp-content/uploads/2023/01/Adobe-Photoshop-2022-Ve](https://www.lucasrelogios.net/administration/wp-content/uploads/2023/01/Adobe-Photoshop-2022-Version-2301-Registration-Code-64-Bits-Hot-2022.pdf) [rsion-2301-Registration-Code-64-Bits-Hot-2022.pdf](https://www.lucasrelogios.net/administration/wp-content/uploads/2023/01/Adobe-Photoshop-2022-Version-2301-Registration-Code-64-Bits-Hot-2022.pdf)

[https://beachvisitorguide.com/wp-content/uploads/2023/01/Adobe\\_Photoshop\\_CC\\_2014\\_\\_Download\\_](https://beachvisitorguide.com/wp-content/uploads/2023/01/Adobe_Photoshop_CC_2014__Download_With_Product_Key_Activation_Code_With_Keygen_64_Bits_202.pdf) With Product Key Activation Code With Keygen 64 Bits 202.pdf

[https://magic-lamps.com/wp-content/uploads/2023/01/Photoshop-Cc-Free-Download-For-Windows-7-](https://magic-lamps.com/wp-content/uploads/2023/01/Photoshop-Cc-Free-Download-For-Windows-7-32-Bit-Filehippo-UPDATED.pdf) [32-Bit-Filehippo-UPDATED.pdf](https://magic-lamps.com/wp-content/uploads/2023/01/Photoshop-Cc-Free-Download-For-Windows-7-32-Bit-Filehippo-UPDATED.pdf)

[https://www.elfetica.it/wp-content/uploads/2023/01/Download-Photoshop-Software-For-Windows-10-](https://www.elfetica.it/wp-content/uploads/2023/01/Download-Photoshop-Software-For-Windows-10-Free-UPD.pdf) [Free-UPD.pdf](https://www.elfetica.it/wp-content/uploads/2023/01/Download-Photoshop-Software-For-Windows-10-Free-UPD.pdf)

<http://elevatedhairconcepts.com/?p=21352>

[https://www.columbiapikefarmersmarket.org/wp-content/uploads/2023/01/Photoshop\\_2021\\_Version\\_](https://www.columbiapikefarmersmarket.org/wp-content/uploads/2023/01/Photoshop_2021_Version_2242.pdf) [2242.pdf](https://www.columbiapikefarmersmarket.org/wp-content/uploads/2023/01/Photoshop_2021_Version_2242.pdf)

[https://www.interprys.it/wp-content/uploads/2023/01/Adobe-Photoshop-Mod-Free-Download-For-Win](https://www.interprys.it/wp-content/uploads/2023/01/Adobe-Photoshop-Mod-Free-Download-For-Windows-7-TOP.pdf) [dows-7-TOP.pdf](https://www.interprys.it/wp-content/uploads/2023/01/Adobe-Photoshop-Mod-Free-Download-For-Windows-7-TOP.pdf)

<https://www.cuernambiental.org/wp-content/uploads/2023/01/berngian.pdf>

[https://theoceanviewguy.com/wp-content/uploads/2023/01/Adobe-Photoshop-2020-Download-With-Li](https://theoceanviewguy.com/wp-content/uploads/2023/01/Adobe-Photoshop-2020-Download-With-License-Key-For-Windows-x3264-2023.pdf) [cense-Key-For-Windows-x3264-2023.pdf](https://theoceanviewguy.com/wp-content/uploads/2023/01/Adobe-Photoshop-2020-Download-With-License-Key-For-Windows-x3264-2023.pdf)

[https://madlifegaming.com/wp-content/uploads/2023/01/Adobe-Photoshop-70-Free-Download-Key-Fo](https://madlifegaming.com/wp-content/uploads/2023/01/Adobe-Photoshop-70-Free-Download-Key-For-Windows-7-LINK.pdf) [r-Windows-7-LINK.pdf](https://madlifegaming.com/wp-content/uploads/2023/01/Adobe-Photoshop-70-Free-Download-Key-For-Windows-7-LINK.pdf)

[https://www.top1imports.com/wp-content/uploads/2023/01/Adobe-Photoshop-CC-2015-Version-16-Do](https://www.top1imports.com/wp-content/uploads/2023/01/Adobe-Photoshop-CC-2015-Version-16-Download-free-With-Product-Key-WIN-MAC-64-Bits-2023.pdf) [wnload-free-With-Product-Key-WIN-MAC-64-Bits-2023.pdf](https://www.top1imports.com/wp-content/uploads/2023/01/Adobe-Photoshop-CC-2015-Version-16-Download-free-With-Product-Key-WIN-MAC-64-Bits-2023.pdf)

<http://www.giffa.ru/who/adobe-photoshop-7-0-free-download-full-version-with-key-for-windows-8-hot/> [https://www.mjeeb.com/download-photoshop-2021-version-22-0-0-product-key-win-mac-lifetime-patc](https://www.mjeeb.com/download-photoshop-2021-version-22-0-0-product-key-win-mac-lifetime-patch-2022/) [h-2022/](https://www.mjeeb.com/download-photoshop-2021-version-22-0-0-product-key-win-mac-lifetime-patch-2022/)

<https://endlessorchard.com/photoshop-cs3-download-activation-key-for-windows-2022/> <https://generalskills.org/%fr%>

<https://entrelink.hk/uncategorized/photoshop-2022-version-23-1-1-torrent-hacked-2022/>

<https://handelsweb.be/wp-content/uploads/2023/01/Shape-Photoshop-Download-Free-LINK.pdf>

[http://www.kiwitravellers2017.com/2023/01/02/adobe-photoshop-7-0-free-download-for-windows-10-f](http://www.kiwitravellers2017.com/2023/01/02/adobe-photoshop-7-0-free-download-for-windows-10-full-version-with-key-__hot__/) [ull-version-with-key-\\_\\_hot\\_\\_/](http://www.kiwitravellers2017.com/2023/01/02/adobe-photoshop-7-0-free-download-for-windows-10-full-version-with-key-__hot__/)

<https://deepcarepm.com/wp-content/uploads/2023/01/kamlate.pdf>

<http://ticketguatemala.com/?p=94527>

[http://classiswisconsin.org/wp-content/uploads/2023/01/Adobe-Photoshop-70-Free-Download-For-Wi](http://classiswisconsin.org/wp-content/uploads/2023/01/Adobe-Photoshop-70-Free-Download-For-Windows-7-Zip-File-HOT.pdf) [ndows-7-Zip-File-HOT.pdf](http://classiswisconsin.org/wp-content/uploads/2023/01/Adobe-Photoshop-70-Free-Download-For-Windows-7-Zip-File-HOT.pdf)

<http://whatthekeycode.com/?p=2524>

[https://gravesendflorist.com/adobe-photoshop-2021-version-22-1-0-download-free-with-license-code-k](https://gravesendflorist.com/adobe-photoshop-2021-version-22-1-0-download-free-with-license-code-keygen-mac-win-hot-2022/)

[eygen-mac-win-hot-2022/](https://gravesendflorist.com/adobe-photoshop-2021-version-22-1-0-download-free-with-license-code-keygen-mac-win-hot-2022/) [https://marketmyride.com/wp-content/uploads/2023/01/Download-Photoshop-2021-Version-2251-Acti](https://marketmyride.com/wp-content/uploads/2023/01/Download-Photoshop-2021-Version-2251-Activation-LifeTime-Activation-Code-X64-2023.pdf) [vation-LifeTime-Activation-Code-X64-2023.pdf](https://marketmyride.com/wp-content/uploads/2023/01/Download-Photoshop-2021-Version-2251-Activation-LifeTime-Activation-Code-X64-2023.pdf) <https://koenigthailand.com/wp-content/uploads/2023/01/digoka.pdf> [https://www.planetneurodivergent.com/wp-content/uploads/2023/01/Photoshop-CC-2019-Version-20-](https://www.planetneurodivergent.com/wp-content/uploads/2023/01/Photoshop-CC-2019-Version-20-Download-free-Registration-Code-With-Product-Key-lAtest-ver.pdf) [Download-free-Registration-Code-With-Product-Key-lAtest-ver.pdf](https://www.planetneurodivergent.com/wp-content/uploads/2023/01/Photoshop-CC-2019-Version-20-Download-free-Registration-Code-With-Product-Key-lAtest-ver.pdf)

Adobe Photoshop is starting to offer hybrid cloud services. But if you're not ready to become a full member, you can still benefit from the service and use it alongside your local working space. Adobe Photoshop is an excellent photo editing tool for those who want to enhance their photos with various effects. In fact, the program offers plenty of tools that allow you to edit every image you come across. The truth is, it can be a bit difficult for beginners to use the tool properly. To make things easier, you can use Adobe Photoshop's features to create a striking text effect in minutes. Here's how you can do it: Next, you need to select "Font and Type" to open the options. In this option, you need to select the style of the text. You can simply select "Regular" as mentioned above. The second step is to create a new layer based on the text you have selected. After this, you need to go to . Here you need to click on the "Layer" option and then simply press the "New" button. A new layer will be created. If you want to create a text effect using Photoshop's text tool, you need to type the text beforehand. The text tool works like a pen and all you need to do is draw on the canvas. Afterwards, you can press the "Export" button and save it to your computer's clipboard. Every new version of Photoshop brings progress in various levels. It's always the combination of the features that make the difference. The latest update of Photoshop brings some amazing features and it seems to continue with new updates and improvements.The following are some of the most successful and useful Photoshop Features.